## 1. Zaimportuj plik grupa\_L\_nr.xlsx

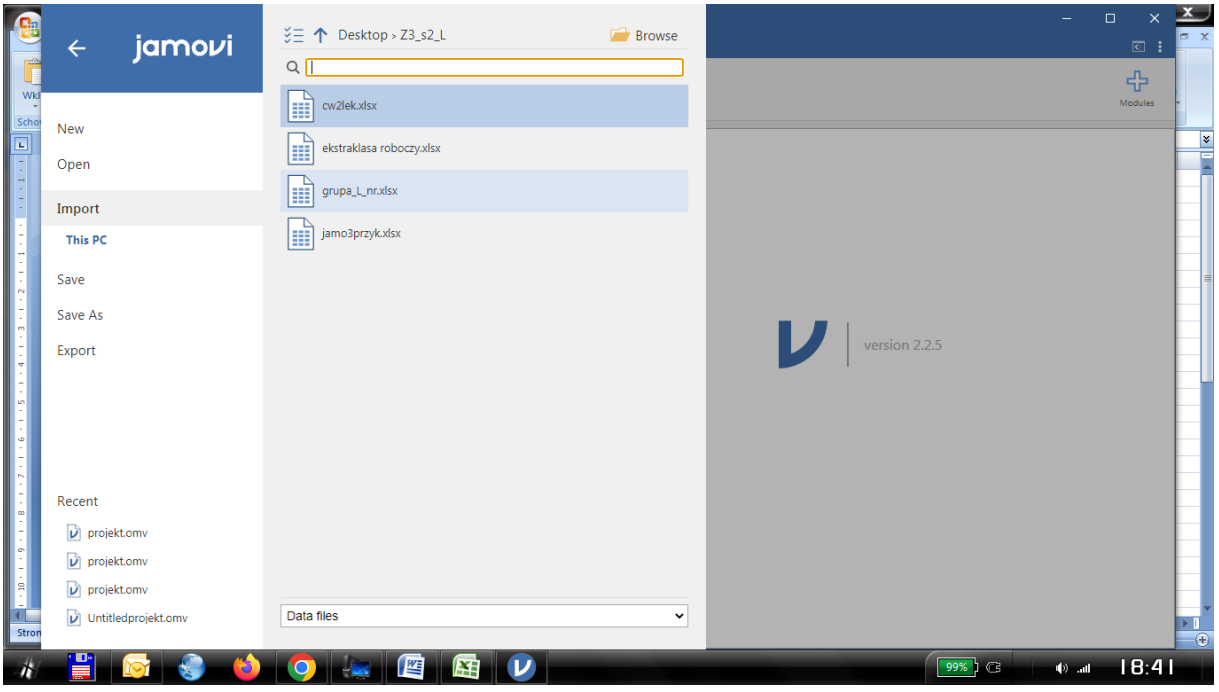

## 2. Wykonaj statystyki opisowe (Descripives).

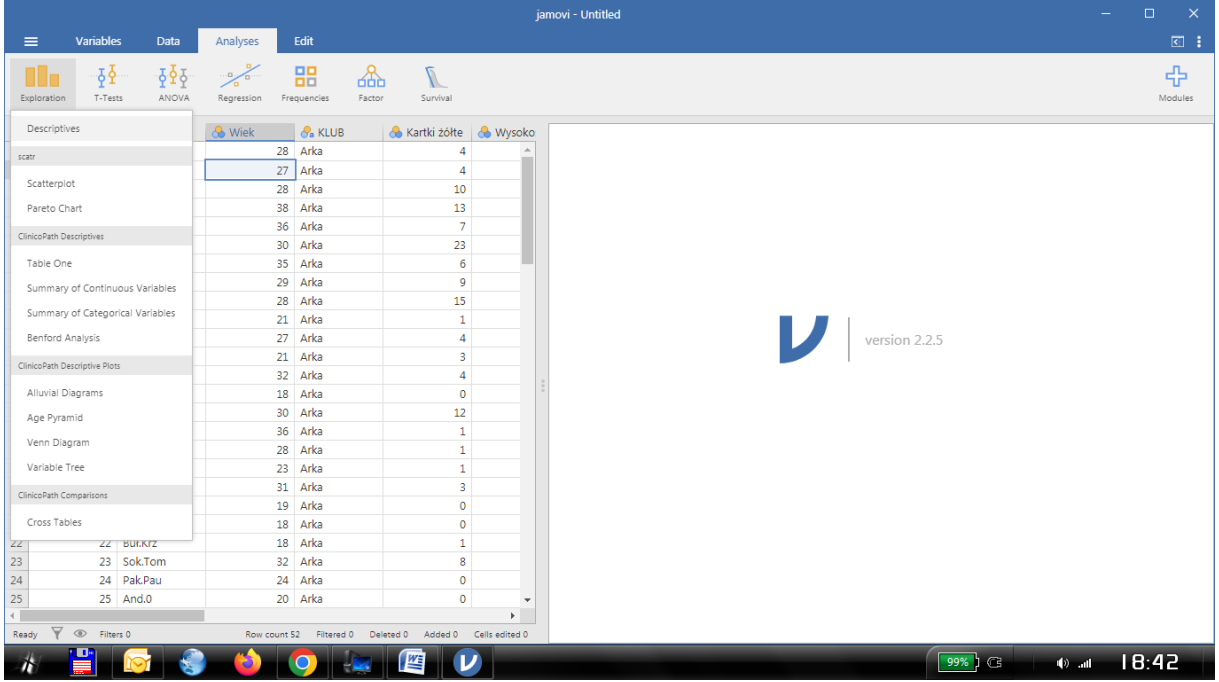

3. Wykonując statystyki opisowe wybierz zmienne: Ciężar ciała, Wysokość ciała, w.tr.p, w.tr.z. i określ zmienną grupującą (Split by): Płeć

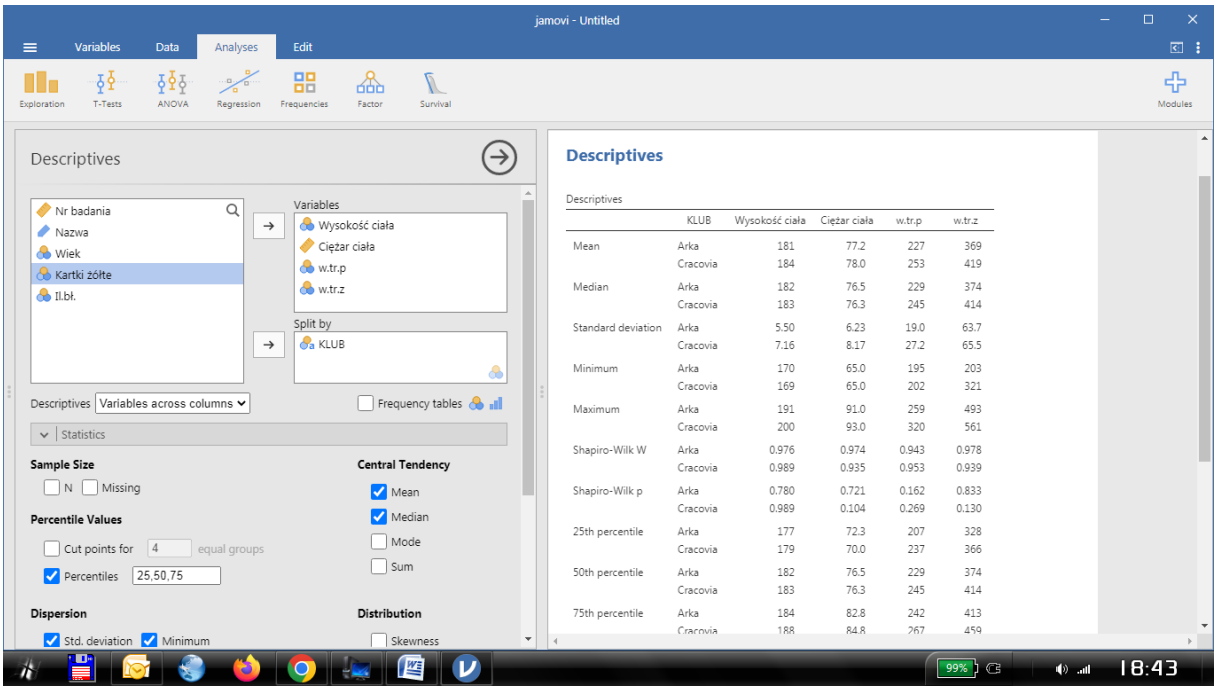

4. Do wykazu statystyk opisowych użyj: Mean, Median, Precentiles, Std.deviation, Minimum, Maksimum, Shapiro-Wilk oraz w wykresach zaznacz Box plot.

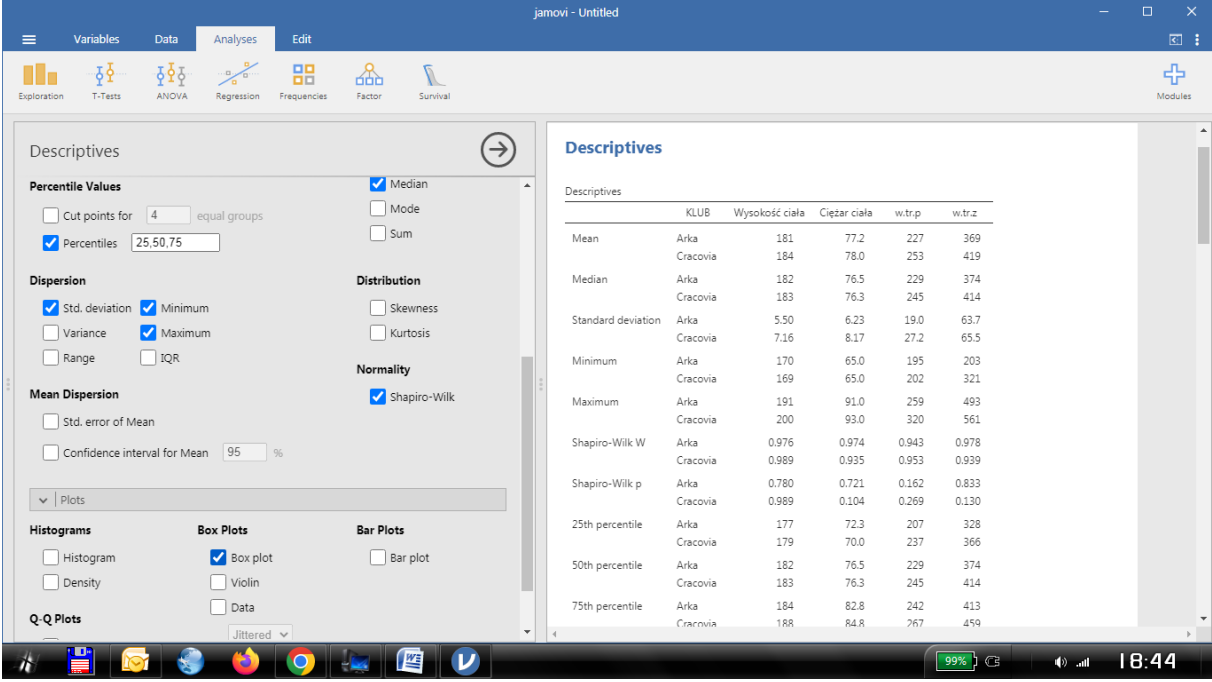

5. Wykonaj porównanie średnich arytmetycznych w T-Tests, wybierając Independent Samples T-Test.

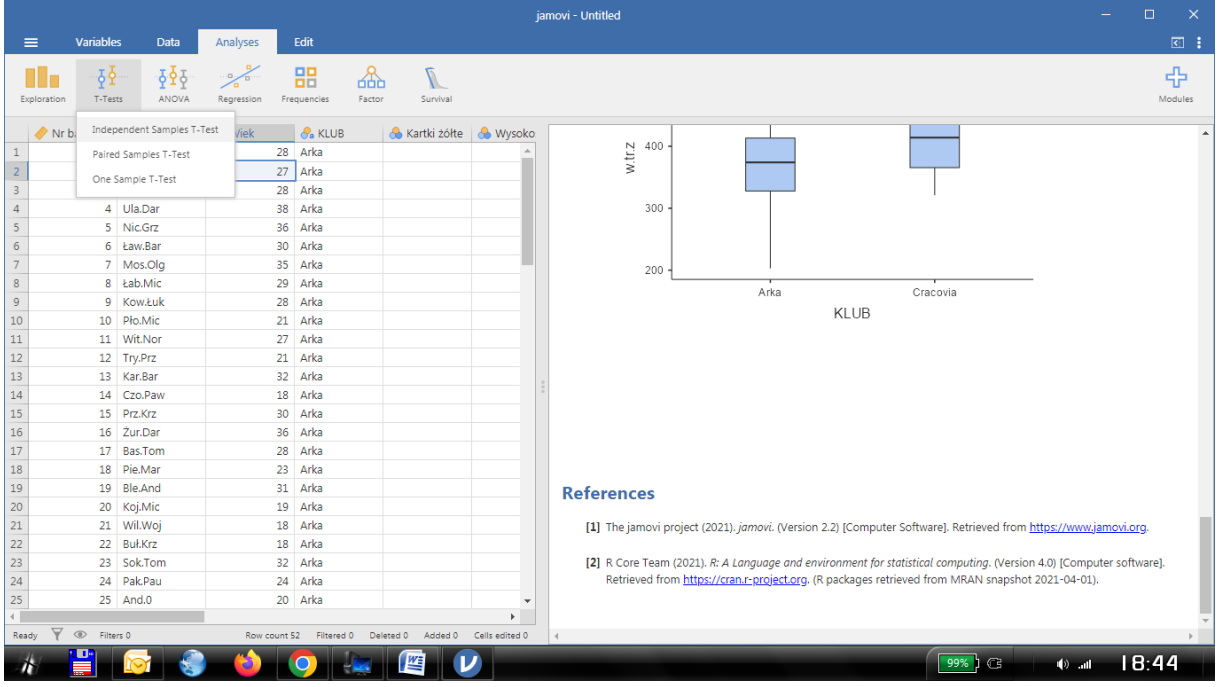

6. Dokonując analizy T-Test, zaznacz zmienne zależne: Ciężar ciała, Wysokość ciała, w.tr.p, w.tr.z. i określ zmienną grupującą (Split by): Płeć.

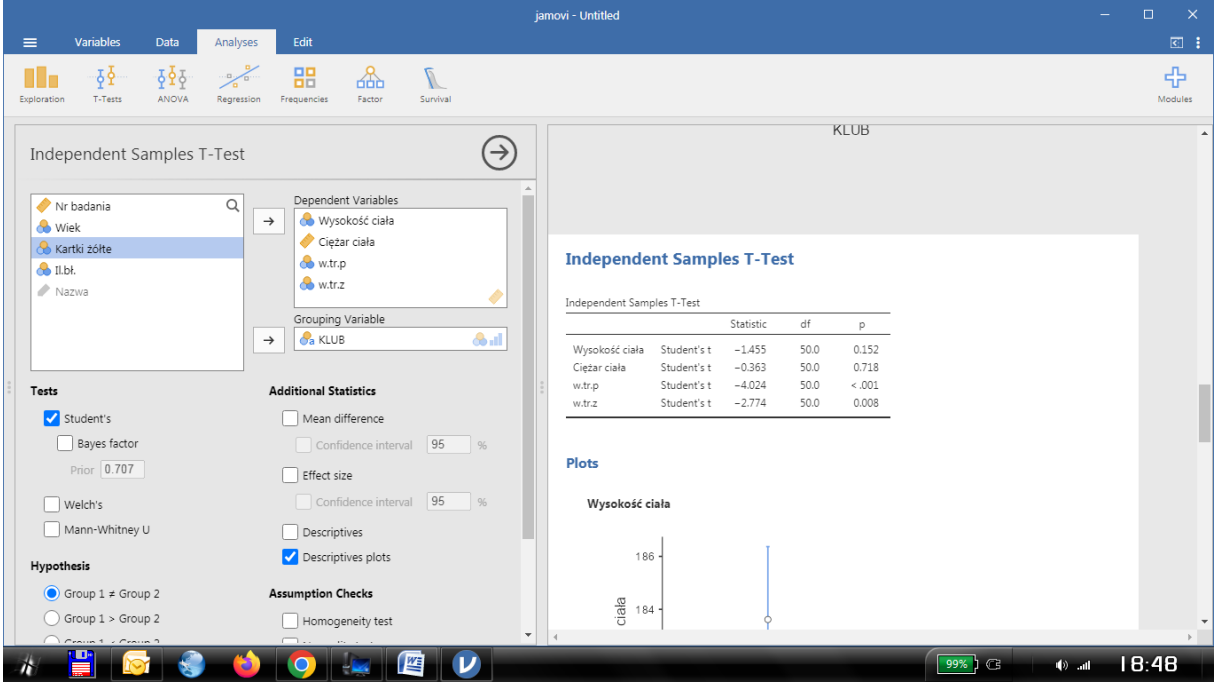

W opcjach zaznacz Student's i Descriptives plots.

7. Wykonaj analizę współzależności zmiennych wybierając w Regression - Correlation Matrix.

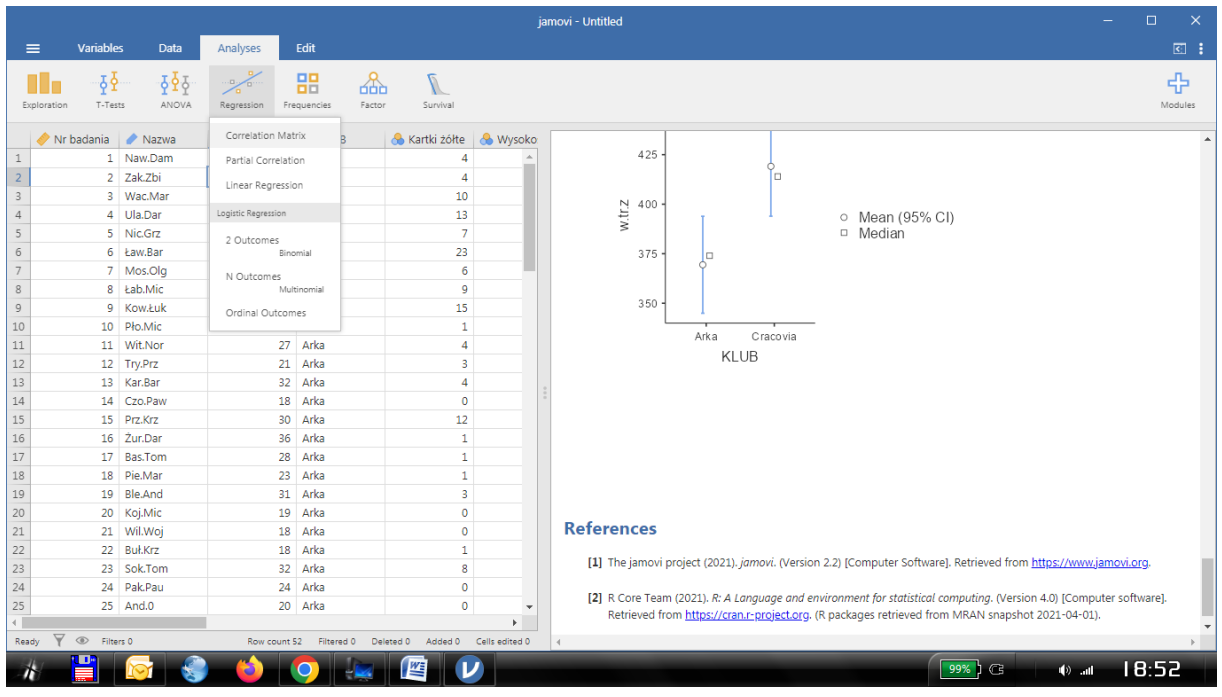

8. Wybierz do porównania zmienne: Ciężar ciała, Wysokość ciała, w.tr.p, w.tr.z.

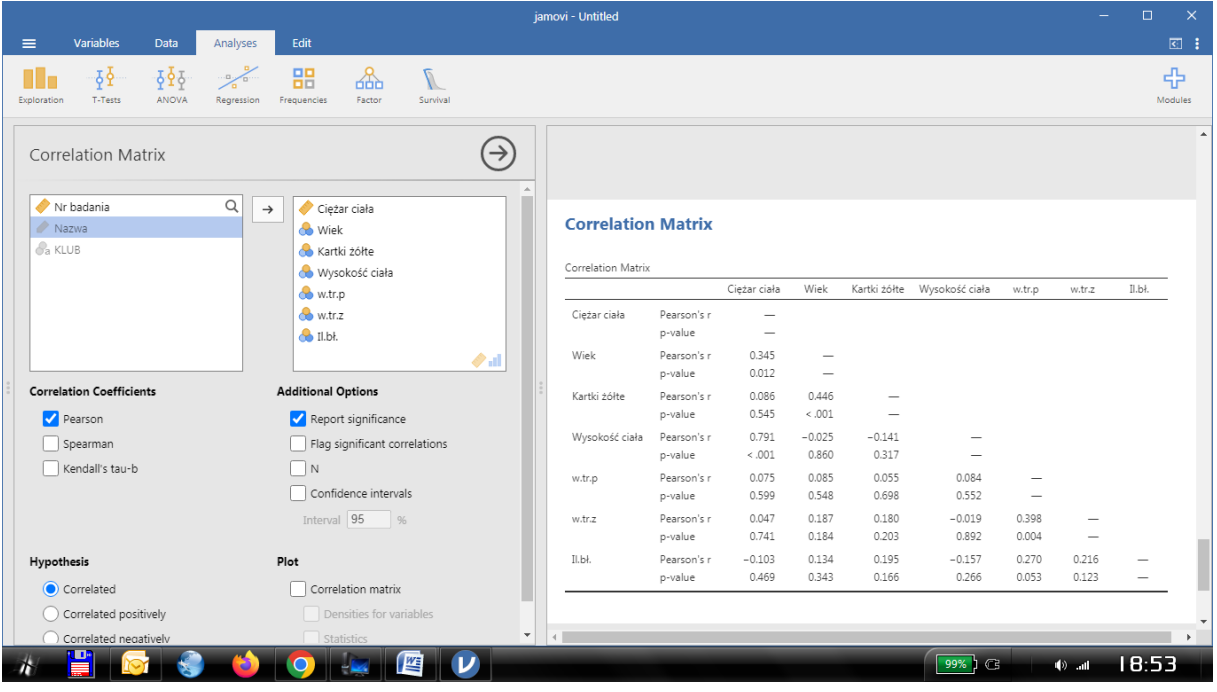

9. Zaznacz dodatkowe opcje: Pearson, Report significance, Flag signifcant correlations oraz w Plot - Correlation matrix i Statistics

| jamovi - Untitled                             |                        |                             |                                                      |                            |                          |                                           |                        |                          |                          |                   |              |        |            | $\Box$ | $\times$                 |
|-----------------------------------------------|------------------------|-----------------------------|------------------------------------------------------|----------------------------|--------------------------|-------------------------------------------|------------------------|--------------------------|--------------------------|-------------------|--------------|--------|------------|--------|--------------------------|
| <b>Variables</b><br>$\equiv$                  | Data                   | Analyses                    | Edit                                                 |                            |                          |                                           |                        |                          |                          |                   |              |        |            |        | $\Box$ :                 |
| $\frac{1}{2}$<br>Шo<br>T-Tests<br>Exploration | $\frac{1}{2}$<br>ANOVA | $\frac{1}{2}$<br>Regression | 嘂<br>ക്<br>Factor<br>Frequencies                     | $\overline{I}$<br>Survival |                          |                                           |                        |                          |                          |                   |              |        |            |        | 帝<br>Modules             |
|                                               |                        |                             |                                                      |                            |                          |                                           |                        | Cieżar ciała             | Wiek                     | Wysokość ciała    | w.tr.p       | w.tr.z |            |        |                          |
| <b>Correlation Matrix</b>                     |                        |                             |                                                      | $\rightarrow$              |                          | Cieżar ciała                              | Pearson's r            | $\overline{\phantom{0}}$ |                          |                   |              |        |            |        |                          |
| Nr badania                                    |                        | $\mathsf Q$<br>$\leftarrow$ | Ciężar ciała                                         | $\Delta$                   |                          |                                           | p-value                | -                        |                          |                   |              |        |            |        |                          |
| Kartki żółte                                  |                        |                             | <b>Wiek</b>                                          |                            |                          | Wiek                                      | Pearson's r<br>p-value | 0.345<br>0.012           | $\overline{\phantom{0}}$ |                   |              |        |            |        |                          |
| $\bigoplus$ II.bł.                            |                        |                             | Wysokość ciała                                       |                            |                          | Wysokość ciała                            | Pearson's r            | $0.791***$               | $-0.025$                 |                   |              |        |            |        |                          |
| Nazwa                                         |                        |                             | w.tr.p                                               |                            |                          |                                           | p-value                | < .001                   | 0.860                    |                   |              |        |            |        |                          |
| $\mathcal{C}_a$ KLUB                          |                        |                             | $\frac{1}{2}$ w.tr.z                                 |                            |                          | w.tr.p                                    | Pearson's r            | 0.075                    | 0.085                    | 0.084             |              |        |            |        |                          |
|                                               |                        |                             |                                                      |                            |                          | w.tr.z                                    | p-value<br>Pearson's r | 0.599<br>0.047           | 0.548<br>0.187           | 0.552<br>$-0.019$ | $0.398***$   |        |            |        |                          |
|                                               |                        |                             |                                                      | $\partial$ all             |                          |                                           | p-value                | 0.741                    | 0.184                    | 0.892             | 0.004        |        |            |        |                          |
| <b>Correlation Coefficients</b>               |                        |                             | <b>Additional Options</b>                            |                            |                          | Note. * p < .05, ** p < .01, *** p < .001 |                        |                          |                          |                   |              |        |            |        |                          |
|                                               |                        |                             |                                                      |                            |                          |                                           |                        |                          |                          |                   |              |        |            |        |                          |
| Pearson                                       |                        |                             | Report significance<br>Flag significant correlations |                            |                          | Plot                                      |                        |                          |                          |                   |              |        |            |        |                          |
| Spearman<br>Kendall's tau-b                   |                        |                             | $\Box N$                                             |                            |                          | Cieżarciała                               | Wiek                   | ysokość cia              | w.tr.p                   | w.tr.z            |              |        |            |        |                          |
|                                               |                        |                             | Confidence intervals                                 |                            |                          |                                           |                        |                          |                          |                   |              |        |            |        |                          |
|                                               |                        |                             |                                                      |                            |                          |                                           | Corr:                  | Corr:                    | Corr.                    | Corr:             | Cieżar ciała |        |            |        |                          |
|                                               |                        |                             | Interval 95 %                                        |                            |                          |                                           | $0.345*$               | $0.791***$               | 0.075                    | 0.047             |              |        |            |        |                          |
| Hypothesis                                    |                        |                             | Plot                                                 |                            |                          | 35 <sub>1</sub>                           |                        |                          |                          |                   |              |        |            |        |                          |
| Correlated                                    |                        |                             | Correlation matrix                                   |                            |                          | 30 <sub>o</sub>                           |                        | Corr:                    | Corr.                    | Com:              | Wiek         |        |            |        |                          |
| Correlated positively                         |                        |                             | Densities for variables                              |                            |                          | 25<br>20                                  |                        | $-0.025$                 | 0.085                    | 0.187             |              |        |            |        |                          |
| Correlated negatively                         |                        |                             | Statistics                                           |                            |                          | 200 4                                     |                        |                          |                          |                   |              |        |            |        | $\overline{\phantom{a}}$ |
|                                               |                        |                             |                                                      |                            | $\overline{\phantom{a}}$ |                                           |                        |                          |                          |                   |              |        |            |        |                          |
|                                               |                        |                             | <b>WE</b>                                            | D                          |                          |                                           |                        |                          |                          |                   | 99%   G      |        | $\Phi$ all | 18:58  |                          |

Zapisz raport (Export) do pliku PDF.